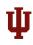

Assessing Classroom

Dynamic Classroom

Animation

Video

Dynamic Presentation

Conclusion

# Class Resuscitation by Animation: Bringing your Classroom back to Life

Olga Scrivner, James Scrivner

Indiana University Norton Healthcare

FACET 2014

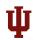

## 21st Century

Assessing Classroom

Dynamic Classroom

Animation

Video

Dynamic Presentation

Conclusion

"Today we work with the written or spoken word as the primary form of communication.

But we also need to understand the importance of graphics, music, and cinema, which are just as powerful and in some ways more deeply intertwined with young people's culture.

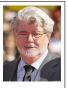

We live and work in a visually sophisticated world, so we must be sophisticated in using all the forms of communication, not just the written word." (cited by J.Daly 2004)

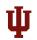

## Dynamic Classroom

Assessing Classroom

Dynamic Classroom

Animation

Video

Dynamic Presentation

Conclusion

#### The Learning Pyramid\*

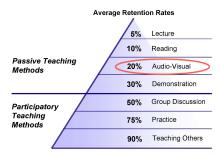

<sup>\*</sup>Adapted from National Training Laboratories. Bethel, Maine

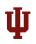

## Technology in Dynamic Classroom

Assessing Classroom

Dynamic Classroom

Animation

Video

Dynamic Presentation

- Animation Creation
- Video Creation
- Dynamic Presentation

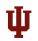

# **Experimental Study**

Assessing Classroom

Dynamic Classroom

Animation

Video

Dynamic Presentation

Conclusion

Using Animations to Learn Vocabulary (Kayaoglu, 2011) English preparatory class (Karadeniz Technical University, Turkey)

> Paper-Based Group

Animation-Based Group

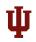

## Experimental Study: Results

Assessing Classroom

Dynamic Classroom

Animation

Video

Dynamic Presentation

Conclusion

Table 1. Comparison of achievement scores of students in the experimental and control groups

| Tests     | Groups     | N    |       | Sd   | t     | P     |
|-----------|------------|------|-------|------|-------|-------|
| Pre-test  | Control    | 22   | 20,95 | 3,99 | 1,084 | 0,285 |
|           | Experiment | 17 ( | 22,41 | 4,37 |       |       |
| Post-test | Control    | 22   | 21,45 | 4,44 | 1,754 | 0,088 |
|           | Experiment | 17   | 24,06 | 4,78 |       |       |

1. There is no statistically significant difference between the average scores of pre-tests applied to both groups.

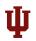

## Experimental Study: Results

Assessing Classroom

Dynamic Classroom

Animation

Video

Dynamic Presentation

Conclusion

Table 1. Comparison of achievement scores of students in the experimental and control groups

| Tests     | Groups     | N  |       | Sd   | t     | P     |
|-----------|------------|----|-------|------|-------|-------|
| Pre-test  | Control    | 22 | 20,95 | 3,99 | 1,084 | 0,285 |
|           | Experiment | 17 | 22,41 | 4,37 |       |       |
| Post-test | Control    | 22 | 21,45 | 4,44 | 1,754 | 0,088 |
|           | Experiment | 17 | 24,06 | 4,78 |       |       |

2. There is no statistically significant difference between the average scores of pre-tests and post-tests applied to the group who employed paper-based text in a traditional way.

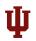

## Experimental Study: Results

Assessing Classroom

Dynamic Classroom

Animation

Video

Dynamic Presentation

Conclusion

Table 1. Comparison of achievement scores of students in the experimental and control groups

| Tests     | Groups     | N  |       | Sd   | t     | P     |
|-----------|------------|----|-------|------|-------|-------|
| Pre-test  | Control    | 22 | 20,95 | 3,99 | 1,084 | 0,285 |
|           | Experiment | 17 | 22,41 | 4,37 |       |       |
| Post-test | Control    | 22 | 21,45 | 4,44 | 1,754 | 0,088 |
|           | Experiment | 17 | 24,06 | 4,78 | Ti Ti |       |

3. There is a statistically significant difference between the average scores of pre-tests and post-tests applied to this experiment group.

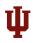

Assessing Classroom

Dynamic Classroom

Animation

Video

Dynamic Presentation

Conclusion

Paper-Based Method

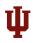

Assessing Classroom

Dynamic Classroom

Animation

Video

Dynamic Presentation

Conclusion

#### **Animation-Based Method**

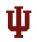

Assessing Classroom

Dynamic Classroom

Animation

Video

Dynamic Presentation

Conclusion

#### Informant 17

'It has positive impact on learning. Meanings of words are catchier for us since we can make inferences to understand the meanings of words.'

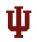

Assessing Classroom

Dynamic Classroom

Animation

Video

Dynamic Presentation

Conclusion

#### Informant 17

'It has positive impact on learning. Meanings of words are catchier for us since we can make inferences to understand the meanings of words.'

#### Informant 12

'Both seeing and hearing make learning and remembering words easier. Also, we can infer the meaning from the visuals in the animation.'

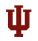

Assessing Classroom

Dynamic Classroom

Animation

Video

Dynamic Presentation

Conclusion

#### Informant 17

'It has positive impact on learning. Meanings of words are catchier for us since we can make inferences to understand the meanings of words.'

#### Informant 12

'Both seeing and hearing make learning and remembering words easier. Also, we can infer the meaning from the visuals in the animation.'

#### Informant 8

'We can comprehend a context full of unfamiliar words not just by reading but also seeing and hearing in easier way.'

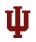

## Experimental Study: Conclusion

Assessing Classroom

Dynamic Classroom

Animation

Video

Dynamic Presentation

- Animation-based technique contributed to students vocabulary learning and increased students performance.
- The use of multimedia application contributed to a positive atmosphere and motivation of students.

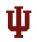

## Positive Aspects of Animations

Assessing Classroom

Dynamic Classroom

Animation

Video

Dynamic Presentation

Conclusion

- Increases motivation
- 2 Lowers the anxiety level
- Improves contextual comprehension
- Helps in the retention of concepts
- Oifferent Learning Styles

(Devi, 2005; Butler-Pascoe and Wiburg, 2003)

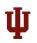

## Negative Aspects of Animations

Assessing Classroom

Dynamic Classroom

Animation

Video

Dynamic Presentation

- Distracts the learner to watch the cartoon repeatedly
- Affects the learning process for learners with difficulties in vision

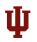

## Happiness

Assessing Classroom

Dynamic Classroom

Animation

Video

Dynamic Presentation

Conclusion

Hoogeveen (1995):

Students feel more fun from multimedia and learning becomes a happy process.

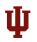

# Happiness<sup>1</sup>

Assessing Classroom

Dynamic Classroom

Animation Video

Dynamic Presentation

Conclusion

Hoogeveen (1995):

Students feel more fun from multimedia and learning becomes a happy process.

Animation turns the education environment into: (Boswood 1997: 202)

#### **EDUCATION+ENTERTAINMENT**

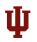

# Happiness

Assessing Classroom

Dynamic Classroom

Animation

Video

Dynamic Presentation

Conclusion

Hoogeveen (1995):

Students feel more fun from multimedia and learning becomes a happy process.

Animation turns the education environment into: (Boswood 1997: 202)

#### **EDUTAINMENT**

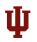

## Introduction

Assessing Classroom

Dynamic Classroom

Animation

Video

Dynamic Presentation

Conclusion

• Cartoon Storymaker

http://www.education.vic.gov.au/languagesonline/games/cartoon/

GoAnimate http://goanimate.com/

PowToon http://www.powtoon.com/

Toondoo Cartoons http://www.toondoo.com/

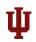

## Cartoon Story Maker in the Classroom

Assessing Classroom

Dynamic Classroom

Animation

Video

Dynamic Presentation

Conclusion

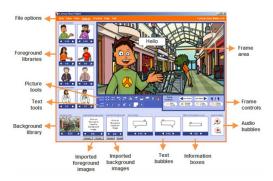

- Teachers can make cartoon stories to model language and cultural conventions.
- **Students** can make them as a stimulating and engaging way to practice their language skills.

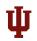

Assessing Classroom

Dynamic Classroom

Animation

Video

Dynamic Presentation

Conclusion

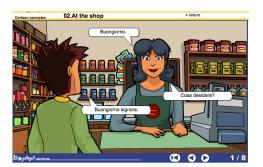

http://www.education.vic.gov.au/languagesonline/games/cartoon/no\_12/no\_12.htm

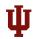

Assessing Classroom

Dynamic Classroom

Animation

Video

Dynamic Presentation

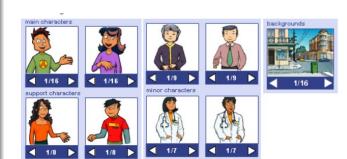

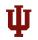

Assessing Classroom

Dynamic Classroom

Animation

Video

Dynamic Presentation

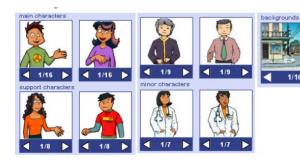

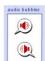

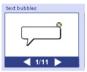

- Built-in recorder
- Text bubble
- Imported audio file

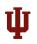

Assessing Classroom

Dynamic Classroom

Animation

Video

Dynamic Presentation

- Conversation or narrative
- Assessment task
- Pronunciation practice
- Collaborative task

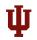

### GoAnimate

Assessing Classroom

Dynamic Classroom

Animation

Video

Dynamic Presentation

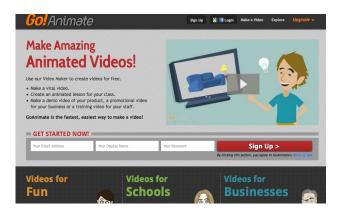

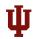

## Step 1: Background

Assessing Classroom

Dynamic Classroom

Animation

Video

Dynamic Presentation

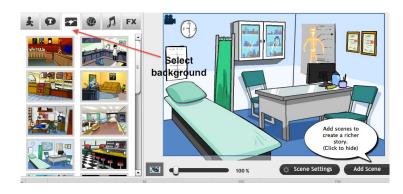

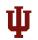

## Step 2: Characters

Assessing Classroom

Dynamic Classroom

Animation

Video

Dynamic Presentation

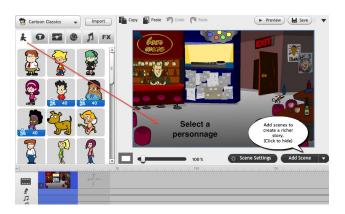

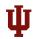

## Step 3: Motion

Assessing Classroom

Dynamic Classroom

Animation

Video

Dynamic Presentation

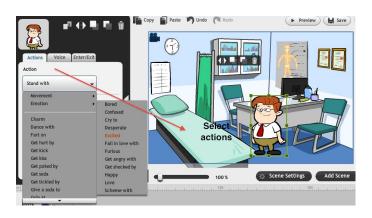

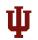

## Step 3: Changes

Assessing Classroom

Dynamic Classroom

Animation

Video

Dynamic Presentation

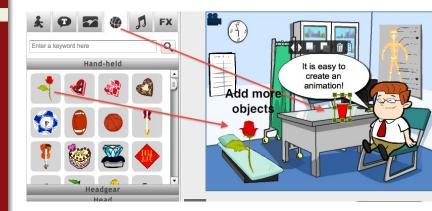

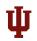

# Step 4: Voice

Assessing Classroom

Dynamic Classroom

Animation

Video

Dynamic Presentation

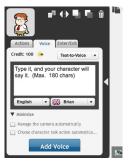

- Text-to-speech voices
- Mic recording
- Audio importing

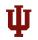

### Step 5: Add Scenes

Assessing Classroom

Dynamic Classroom

Animation

Video

Dynamic Presentation

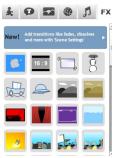

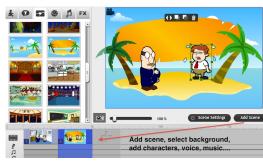

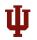

### Step 5: Preview and Save

Assessing Classroom

Dynamic Classroom

#### Animation

Video

Dynamic Presentation

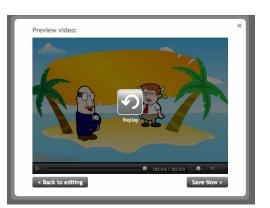

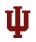

### Animation In the Classroom

Assessing Classroom

Dynamic Classroom

Animation

Video

Dynamic Presentation Conclusion Explaining New Concepts (Biology)

"The GoAnimate cartoon assisted in giving my students the content but added interest to the concept."

"I created an avatar of myself talking to a cell. The cell experienced the different types of solutions (hypertonic, hypotonic, isotonic) solutions and reacted accordingly."

(Jen Di Pasquale, Biology teacher)

http://goanimate4schools.com/teaching-with-video/tag/science/

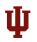

#### Animation In the Classroom

Assessing Classroom

Dynamic Classroom

Animation

Video

Dynamic Presentation

Conclusion

Making Lab Experiments (Chemistry)

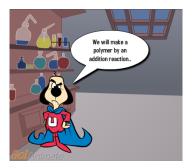

http://goanimate4schools.com/teaching-with-video/its-science-goanimate-4-schools-works/

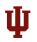

#### Animation - Students

Assessing Classroom

Dynamic Classroom

Animation

Video

Dynamic Presentation

Conclusion

"I found GoAnimate as I was researching for online tech projects my students could work on. They became very enthusiastic..." (Silvia Duckworth, Canada)

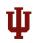

#### Animation - Students

Assessing Classroom

Dynamic Classroom

Animation

Video

Dynamic Presentation

Conclusion

"I found GoAnimate as I was researching for online tech projects my students could work on. They became very enthusiastic..." (Silvia Duckworth, Canada)

"Instead of the usual lack of motivation that we often see this time of year, students were into their textbooks and searching online to confirm facts. Over the total of four hours that we worked in the lab I never saw one student off task visiting other websites." (Mythology class)

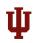

### Animation - Students

Assessing Classroom

Dynamic Classroom

Animation

Video

Dynamic Presentation

Conclusion

"I found GoAnimate as I was researching for online tech projects my students could work on. They became very enthusiastic..." (Silvia Duckworth, Canada)

"Instead of the usual lack of motivation that we often see this time of year, students were into their textbooks and searching online to confirm facts. Over the total of four hours that we worked in the lab I never saw one student off task visiting other websites." (Mythology class)

"My students comment on how they really have to learn the material when putting it together in a cartoon and not only the science concepts, but they also have to think about how to express themselves...!"

http://goanimate4schools.com/teaching-with-video

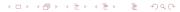

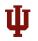

# Video

Assessing Classroom

Dynamic Classroom

Animation

#### Video

Dynamic Presentation

- WeVideo (online)
- IMovie (Mac)
- MovieMaker (PC)

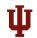

### Interface

Assessing Classroom

Dynamic Classroom

Animation

#### Video

Dynamic Presentation

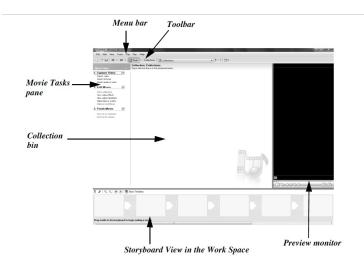

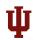

## Timeline View

Assessing Classroom

Dynamic Classroom

Animation

Video

Dynamic Presentation

- Storyboard View
- ② Timeline View (edit, switch, trim)

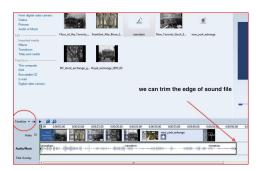

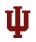

#### Educational Uses - Teacher

Assessing Classroom

Dynamic Classroom

Animation

Video

Dynamic Presentation

Conclusion

- Presenting new material
- Enhancing current lessons
- Facilitating cultural understanding
- Engaging students

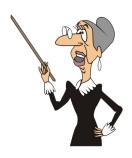

http://digitalstorytelling.coe.uh.edu/

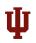

#### Educational Uses - Student

Assessing Classroom

Dynamic Classroom

Animation

Video

Dynamic Presentation

Conclusion

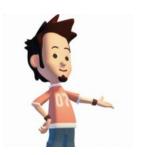

- Individual or group creation of a story
- Researching, analyzing, synthesizing and narrating skills
- Sharing their work with their peers

http://digitalstorytelling.coe.uh.edu/

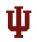

## Helpful Free Tools for Audio and Video Extraction

Assessing Classroom

Dynamic Classroom

Animation

Video

Dynamic Presentation

- 4 Add-in Pxl Grabber (Screenshots)
- Grab (Mac) and Snipping Tool (PC) (screenshots)
- Add-in Download Helper (download and convert videos)
- QuickTime Player (recording streaming video or audio)
- 6 Camstudio (recording streaming video and audio)
- Audacity (recoding streaming audio, audio editing)
- Audio-Video file converter www.convertfiles.com
- iMovie (Mac) or MovieMaker (PC) (editing video)

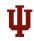

Assessing Classroom

Dynamic Classroom

Animation

Video

Dynamic Presentation

| Extension       | MIME type                     | Description                |
|-----------------|-------------------------------|----------------------------|
| aif, aifc, aiff | audio/aiff                    | Audio Interchange File     |
|                 |                               | Format                     |
| au, snd         | audio/basic                   | NeXT/Sun Audio Format      |
| avi             | video/avi                     | Audio/Video Interleaved    |
| gif             | image/gif                     | (animated) GIF             |
| mid, rmi        | audio/midi                    | Musical Instrument Digital |
|                 |                               | Interface                  |
| mov, qt         | video/quicktime               | Apple QuickTime            |
| mp3, m3u        | audio/x-mp3                   | MPEG Audio Layer-3         |
| mp4             | video/mp4                     | MPEG-4 Video               |
| mpeg, mpg       | video/mpeg                    | MPEG-1 & 2 Video           |
| pre             | model/prc                     | Adobe PRC Format (3D),     |
|                 |                               | requires Reader-8.1 or     |
|                 |                               | higher                     |
| ra              | audio/vnd.rn-realaudio        | Real Audio                 |
| rm, rv          | application/vnd.rn-realmedia  | Real Media (video & sound) |
| smil            | application/smil              | Synchronized Multimedia    |
|                 | ,                             | Integration Language       |
| swf             | application/x-shockwave-flash | (Adobe?) Macromedia        |
|                 |                               | Flash                      |
| u3d             | model/u3d                     | Universal 3D File Format   |
| wav             | audio/wav                     | MS Audio Format            |
| wma             | audio/x-ms-wma                | Windows Media Audio        |
| wmv             | video/x-ms-wmv                | Windows Media Video        |
|                 |                               |                            |

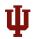

## Writing Storyboard Script

Assessing Classroom

Dynamic Classroom

Animation

#### Video

Dynamic Presentation

| De  | etails:                        | Script/description: | Visuals      |
|-----|--------------------------------|---------------------|--------------|
|     | TEXT BUBBLES                   |                     |              |
|     | VOICE RECORDINGS               |                     |              |
|     | Captions                       |                     |              |
| Ch  | aracters:                      |                     |              |
| Ξ   |                                |                     |              |
| Wh  | at is the background image?    |                     |              |
| Oth | ner images to save and import: |                     |              |
| _   |                                |                     | Frame number |

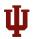

## Prezi

Assessing Classroom

Dynamic Classroom

Animation

Video

Dynamic Presentation

Conclusion

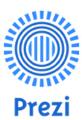

- Can be used as an alternative to traditional slides
- Allows to zoom and emphasize the ideas
- Support the use of text, images, audio, and videos
- Provide a collection of templates

http://oregonstate.edu/tac/prezi

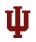

## **Educational Use**

Assessing Classroom

Dynamic Classroom

Animation

Video

Dynamic Presentation

Conclusion

```
http://prezi.com/zufhi1tfifki/
copy-of-thoughts-on-using-prezi-as-a-teaching-tool/
```

```
http:
```

//oregonstate.edu/tac/how-to-use/prezi/learning-methods-for-prezi

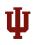

# Which Is the Right Tool to Choose? (Catherine Black, 2010)

Assessing Classroom

Dynamic Classroom

Animation

Video

Dynamic

- Presentation
- Find ways to use the best
- 2 Ignore the worst
- Strive to create a meaningful and dynamic learning environment

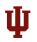

## Discussion

Assessing Classroom

Dynamic Classroom

Animation

Video

Dynamic Presentation

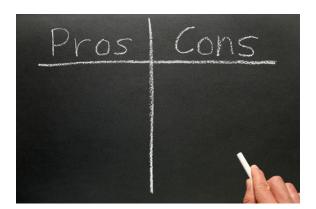

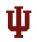

# Special Thanks

Assessing Classroom

Dynamic Classroom

Animation

Video

Dynamic Presentation

Conclusion

Silvia Duckworth, Canada

Animated cartoons from goAnimate community

#### FRIT resources

#### Images:

http://office.microsoft.com/en-us/images

http://www.hazelwood.k12.mo.us/SchoolsAndPrograms/

http://media.tumblr.com/

http://forums-cdn.appleinsider.com/